### Modelagem Multidimensional - Nível Físico -

### Processamento Analítico de Dados Profa. Dra. Cristina Dutra de Aguiar

### Arquitetura de 3 Camadas

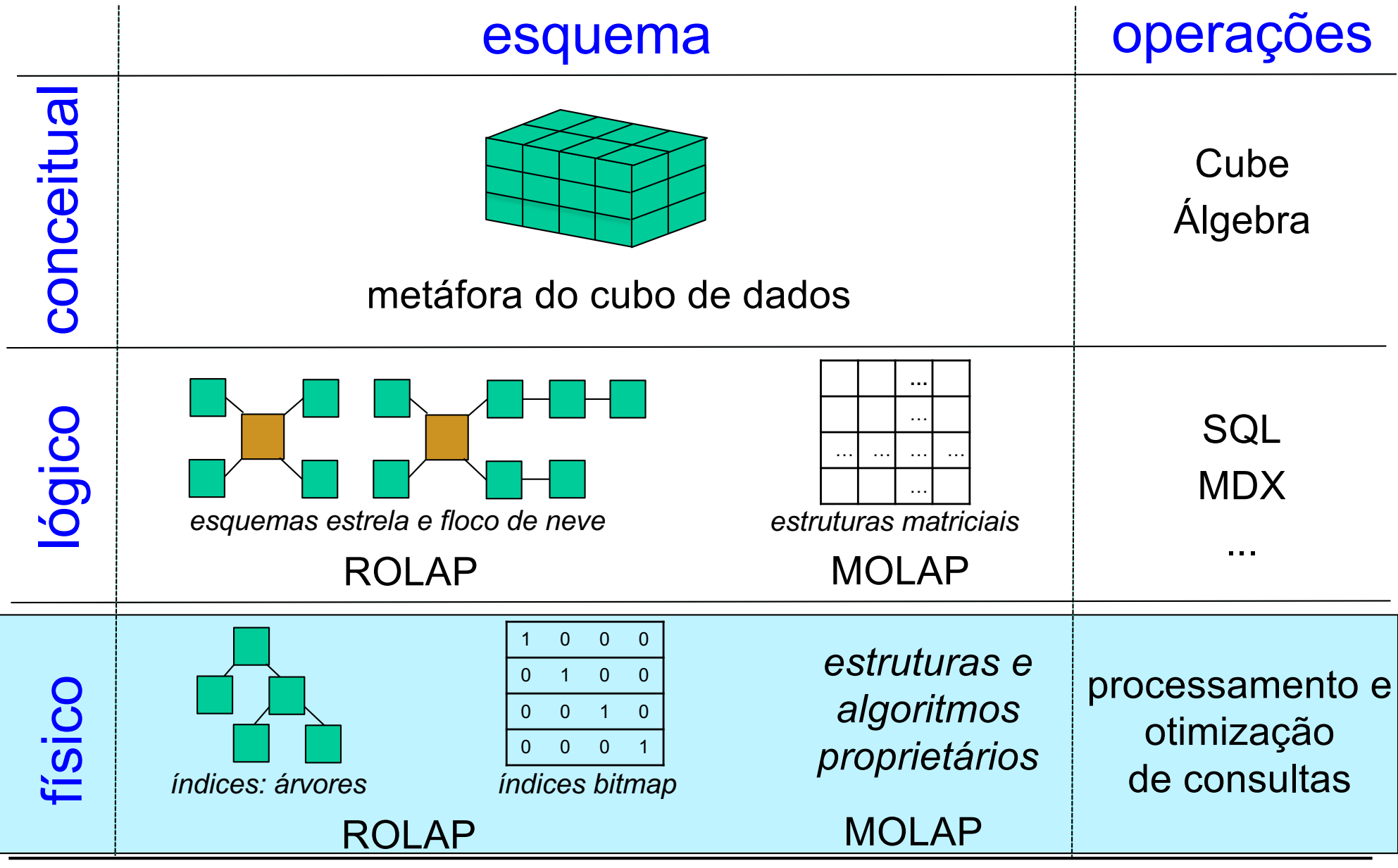

**OLAP: Modelagem Multidimensional**

## Índice

- Estrutura de acesso auxiliar usada para melhorar o desempenho na recuperação de registros
- Pesquisa
	- restringida a um subconjunto dos registros, em contrapartida à análise do conjunto completo
	- realizada em resposta a certas condições

# Índice

- Observações
	- existe uma variedade de índices, cada qual com uma estrutura de dados particular
	- qualquer campo em um arquivo pode ser usado para criar um índice
	- vários índices podem ser definidos para um mesmo arquivo

## Índices Bitmap

- Indice bitmap sobre um atributo A de uma relação R
	- sequência ordenada de valores de chave, sendo que cada chave representa um valor distinto do domínio ativo de A
- Cada valor de chave
	- associado a um vetor de bits
	- especifica o conjunto de tuplas de R em que A assume aquele valor

## Índices Bitmap

- Cada vetor de bits
	- possui tantos bits quanto as tuplas de R
	- i-ésimo bit
		- 1 se o valor de A na i-ésima tupla de R é igual ao valor de chave do vetor associado
		- 0 caso contrário

### Exemplo

#### filial

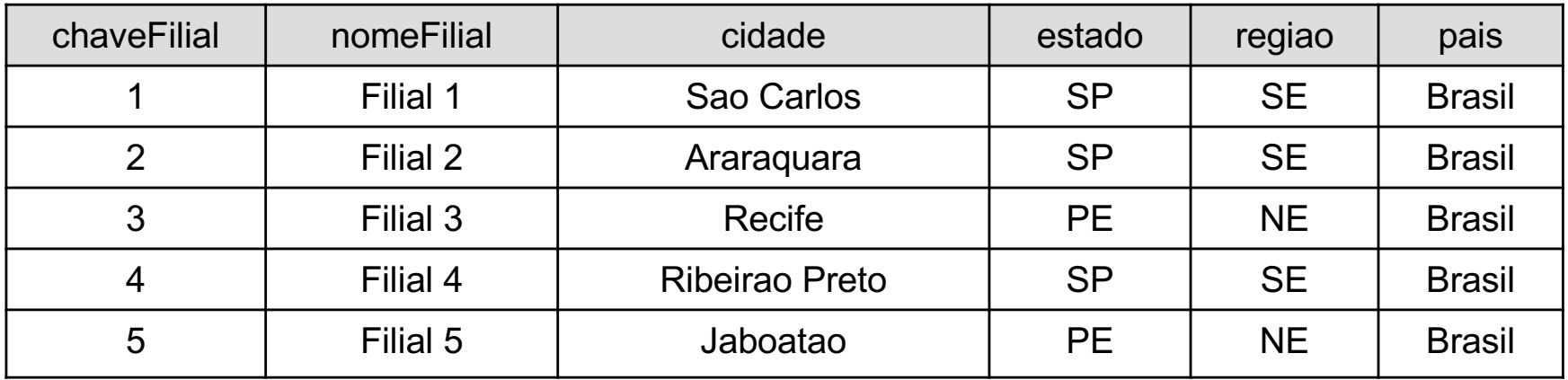

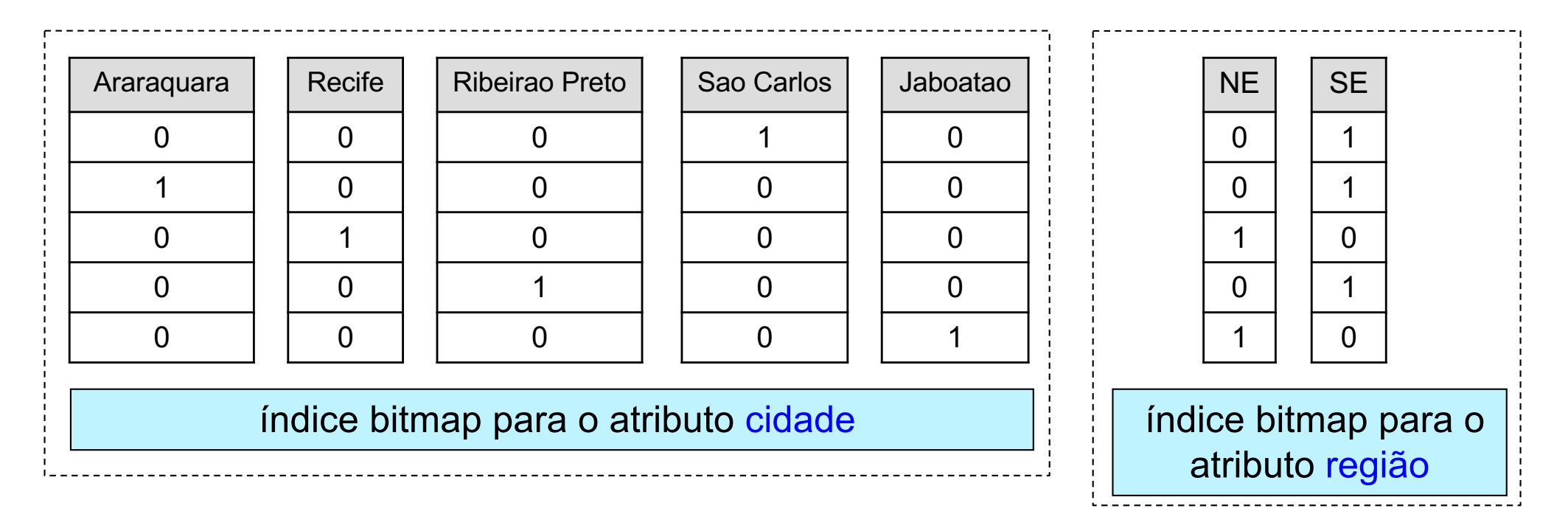

### Vantagens e Desvantagens

- Vantagem
	- tempo de resposta reduzido, baseando no processamento de operações lógicas bit-a-bit OR, AND, XOR
- Desvantagem
	- requer grande espaço de armazenamento, especialmente para atributos com domínio ativo muito grande
	- atualização não é eficiente indicado para DWs

porque DWs são não voláteis

### Exemplo: Consulta 1

• Quais as filiais localizadas em São Carlos ou em Recife?

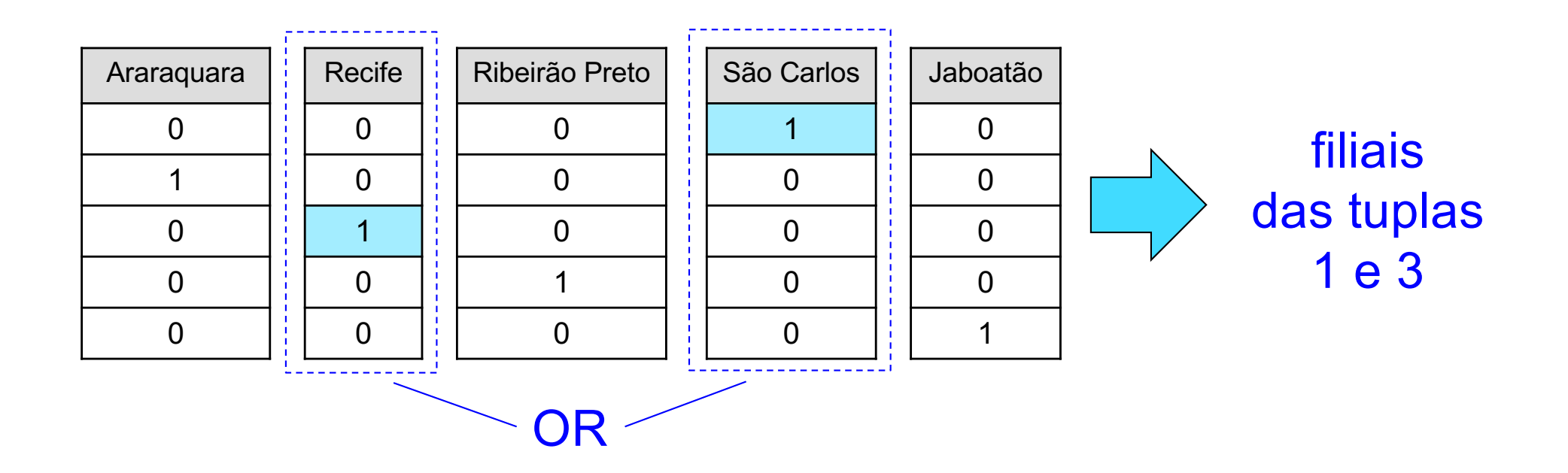

### Exemplo: Consulta 2

• Quais as filiais localizadas em São Carlos ou em Recife, e que sejam da região NE?

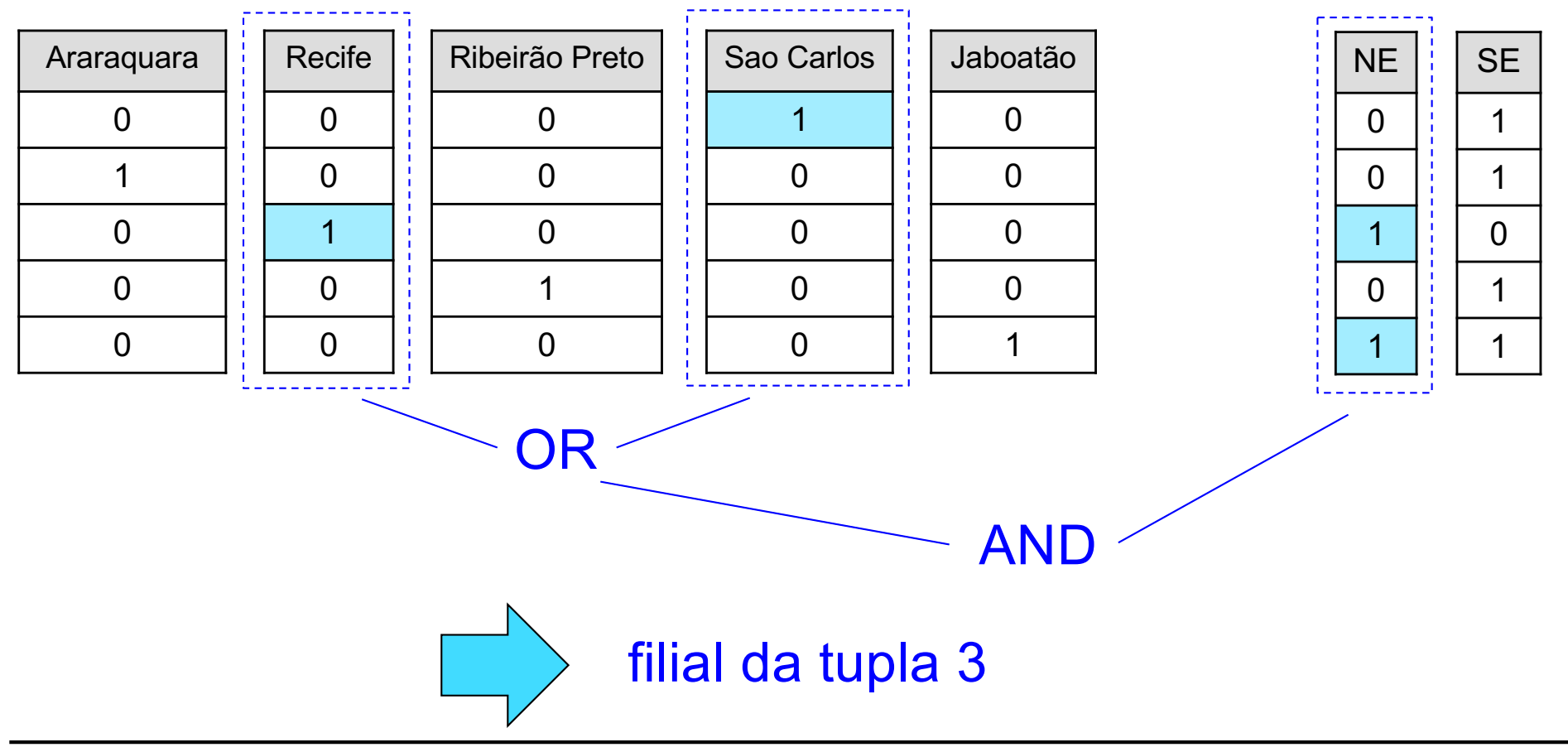

## Índice Bitmap de Junção

- Característica
	- adapta índices bitmap para DW
	- usado para evitar a computação das junções requeridas pela junção-estrela
- Funcionamento
	- $-$  para cada atributo  $A_i$  de cada tabela de dimensão  $T_i$  de interesse
		- criar um índice bitmap que relaciona os valores de chave de  $A_i$  às tuplas da tabela de fatos

## Exemplo (1/2)

#### tabela de dimensão: filial

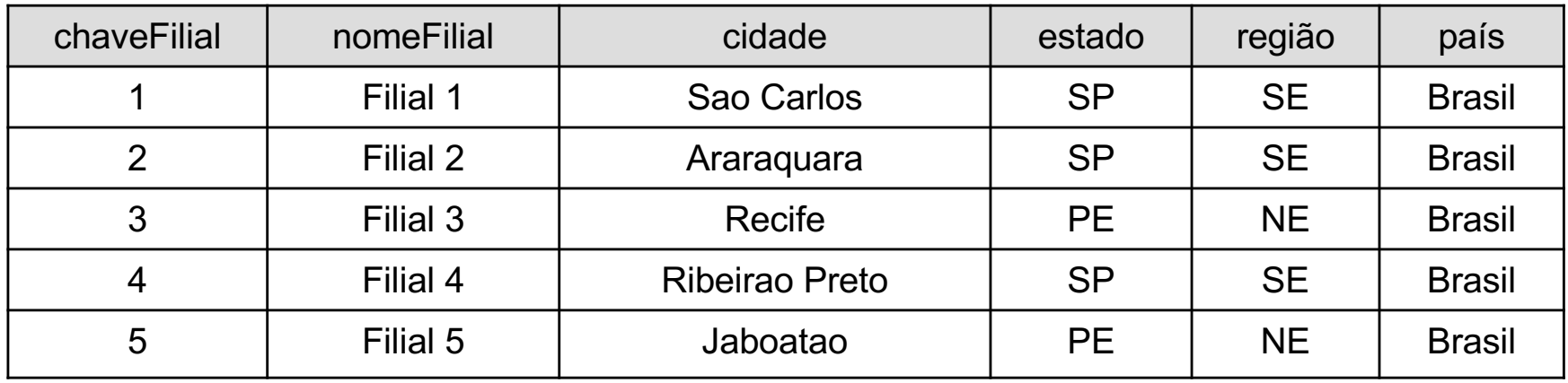

#### tabela de dimensão: tempo

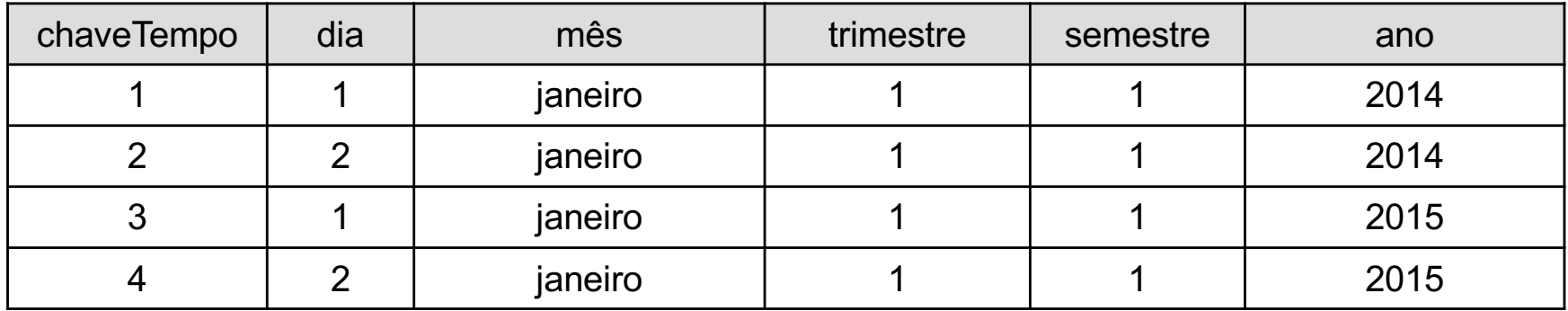

#### tabela de dimensão: produto

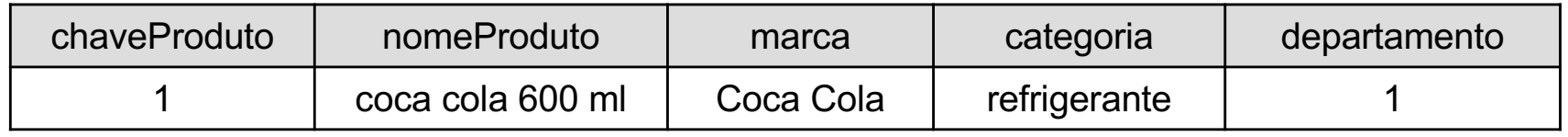

### Exemplo (2/2)

#### tabela de fatos: vendas

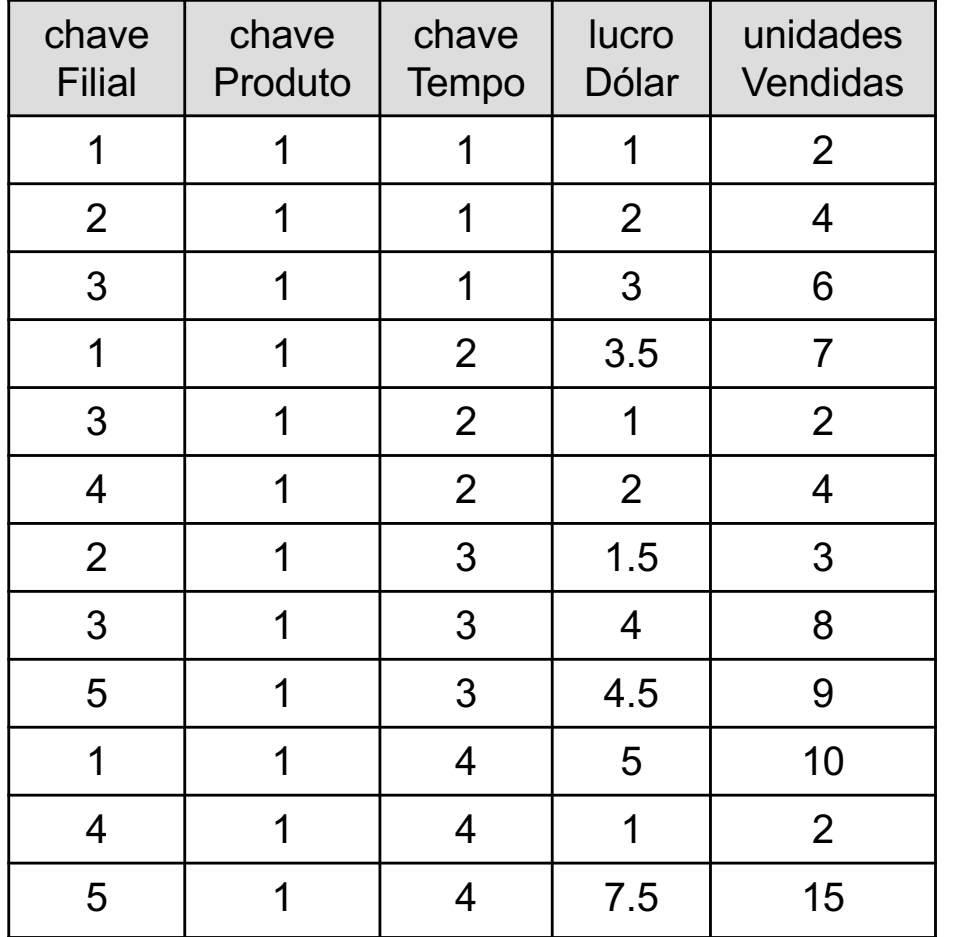

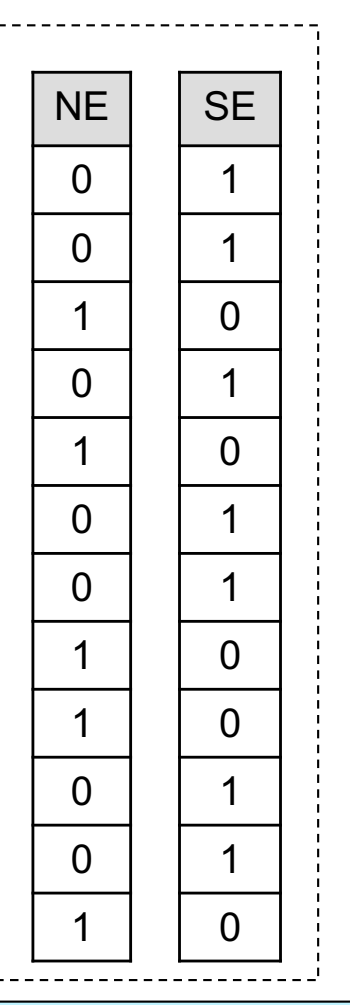

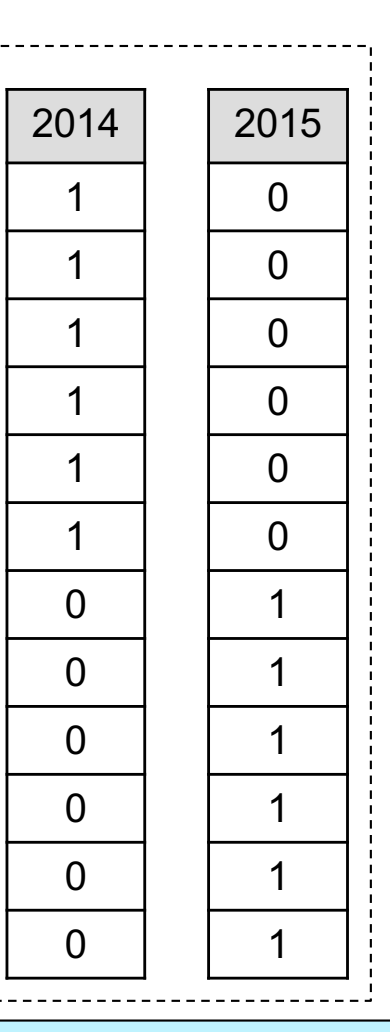

índice bitmap para o atributo região

índice bitmap para o atributo ano

### Exemplo: Consulta 3

• Qual a quantidade de unidades vendidas para as filiais localizadas no NE ?

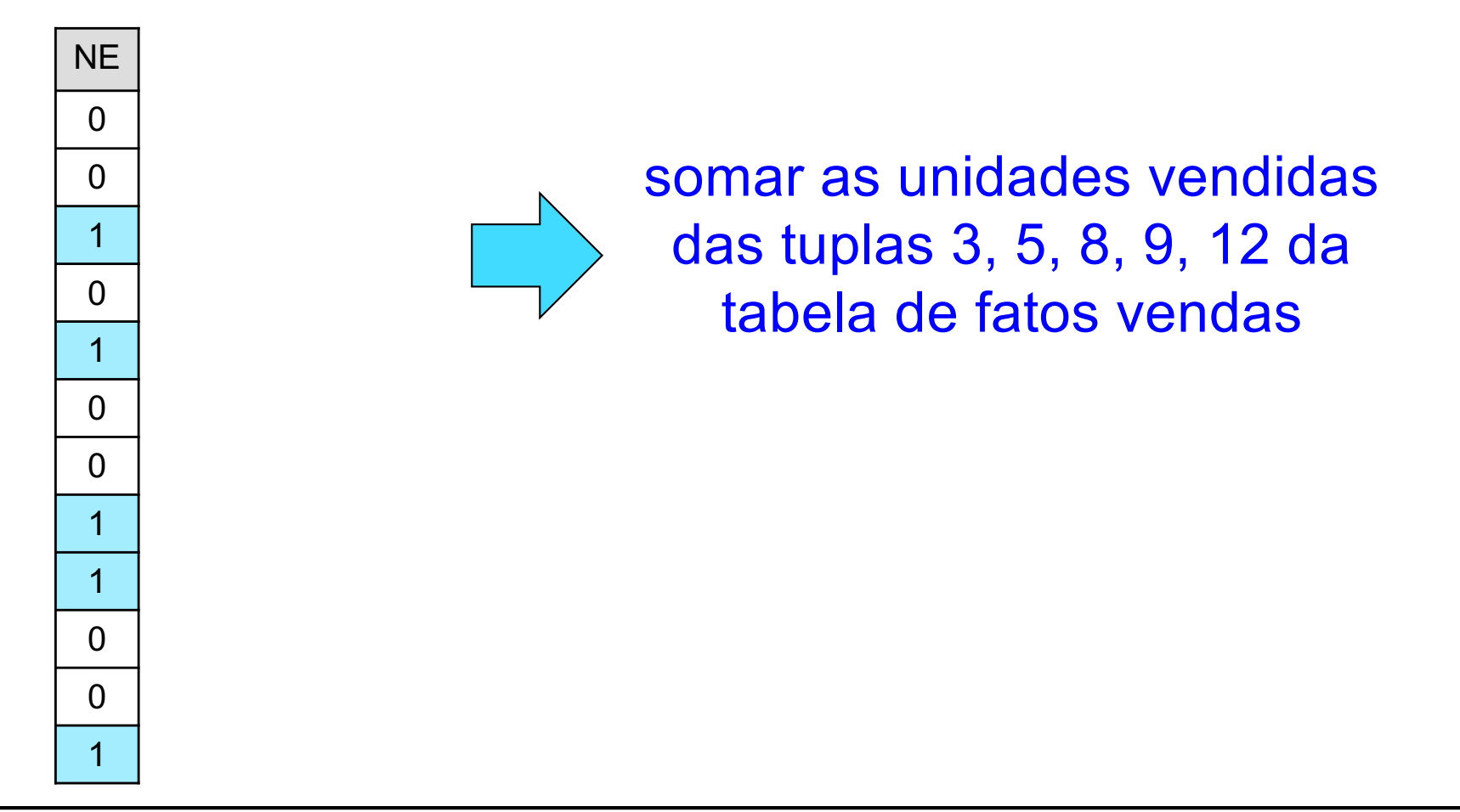

### Exemplo: Consulta 4

• Qual a quantidade de unidades vendidas para as filiais localizadas no NE em 2014 ?

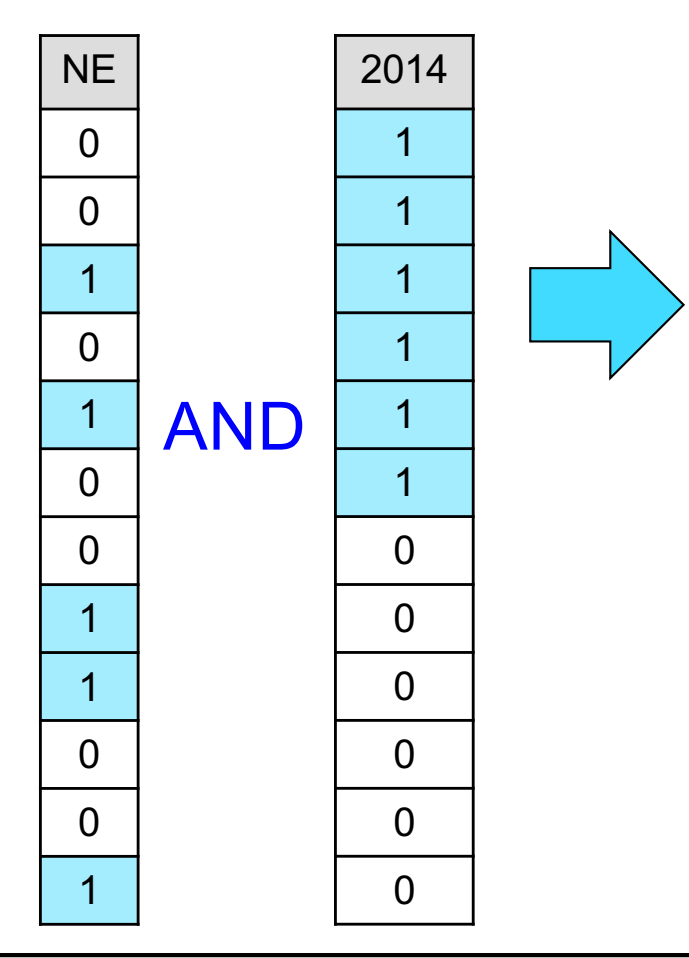

somar as unidades vendidas das tuplas 3, 5 da tabela de fatos vendas

### Visão Materializada

- Definição
	- especificação: intenção
	- dados: extensão
- Características
	- tabela simples que é derivada de outras tabelas
	- existe necessariamente em sua forma física
		- não é uma tabela virtual

### Visão Materializada

- Utilidade em ambientes de DWing
	- replicação dos dados
	- armazenamento de dados agregados
	- aumento no desempenho de processamento de consultas
	- diminuição dos custos relacionados à atualização de outras visões materializadas

## Visões Materializadas & Níveis de Agregação

- Nível inferior
	- conjunto de visões materializadas no qual as relações base residem nos provedores de informação
- Demais níveis
	- conjunto de visões materializadas no qual as relações base são as do nível imediatamente subjacente

### Visão Materializada

CREATE MATERIALIZED VIEW nome visão [BUILD [DEFERRED | IMMEDIATE]] [[REFRESH [COMPLETE | FAST | FORCE]] [ON COMMIT| ON DEMAND]] [[START WITH | NEXT] DATE ]] [[ENABLE | DISABLE] QUERY REWRITE] AS <SELECT> + diversas outras opções

## BUILD

- Quando a visão materializada é povoada
	- IMMEDIATE: imediatamente
	- DEFERRED: primeiro REFRESH

### REFRESH

- Como é feita a atualização da visão
	- COMPLETE x FAST x FORCE
		- COMPLETE: atualiza completamente a visão, executando o comando SELECT
		- FAST: somente considera as alterações realizadas (atualização incremental)
		- FORCE: Oracle vai executar FAST sempre que possível, e COMPLETE caso contrário

### REFRESH

- Como é feita a atualização da visão – ON COMMIT x ON DEMAND
	- ON COMMIT: atualiza a visão quando as operações realizadas na relação base forem finalizadas com sucesso
	- ON DEMAND: atualiza a visão somente quando um comando específico solicitar

### REFRESH

- Como é feita a atualização da visão – START WITH x NEXT
	- START WITH: data na qual será realizada a primeira atualização automática
	- NEXT: intervalo de tempo entre duas atualizações automáticas consecutivas

### QUERY REWRITE

- Se a visão materializada pode ser usada para reescrita de consultas
	- ENABLE: sim
	- DISABLE: não

Diversas outras opções encontram-se disponíveis, sendo que as funcionalidades dependem do SGBD